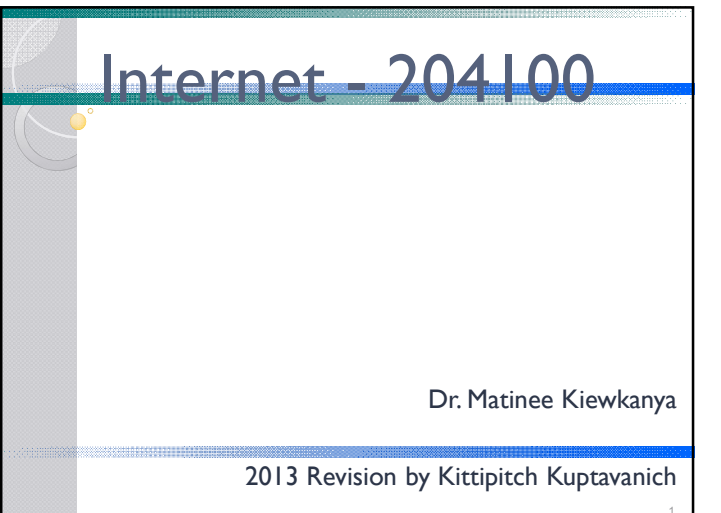

### Computer Network

- Telecommunication network that allows computers to exchange data.
- The physical connection established using either cable media or wireless media.
- The best-known computer network is the Internet.

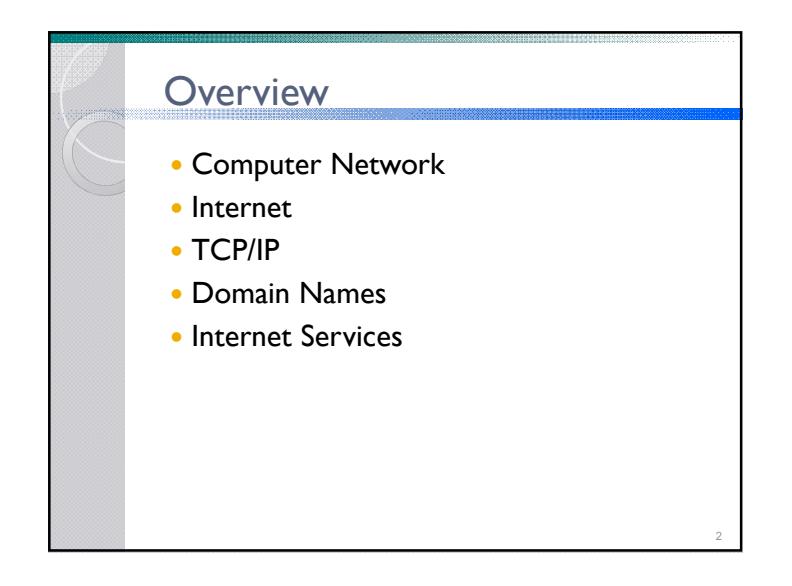

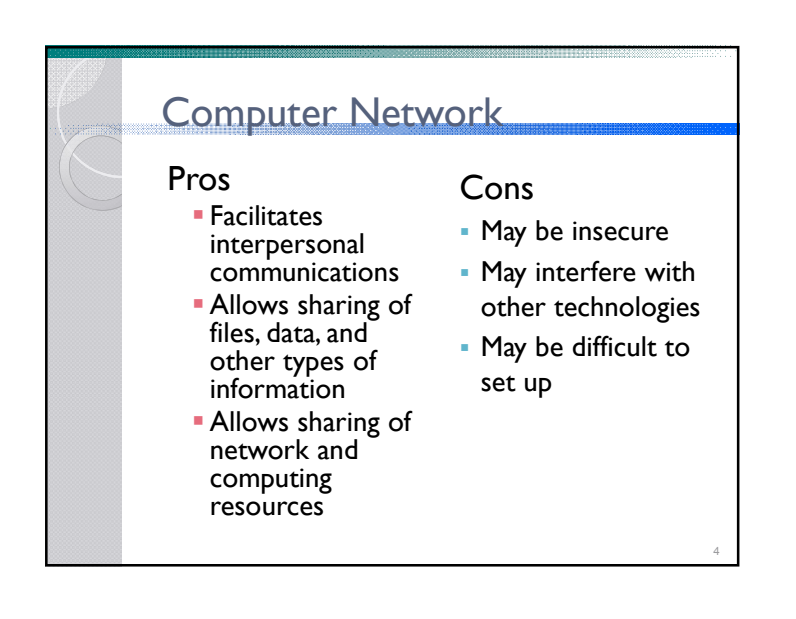

## Computer Network

- Computer network types by spatial scope
	- LAN (Local Area Network) limited area such as a home, school, computer laboratory, or office building
	- MAN (Metropolitan Area Network) geographically separated but in same metropolitan city (5-40km)
	- WAN (Wide Area Network) across metropolitan, regional, or national boundaries --WWAN

#### TCP/IP

- Main protocol for the Internet
- Consists of
	- TCP (Transmission Control Protocol)
	- Breaks data down into packets
	- Combined received packets back into usable data
	- Error Checking/ Request for Resending
	- IP (Internet Protocol)
	- Use IP address to relay datagram across networks

7

Decide/Change datagram path (Routing)

#### Internet

- The Internet is a global system of interconnected computer networks.
- Uses the standard Internet protocol suite (TCP/IP) to serve several billion users worldwide
- Communications protocol is a system of digital rules for message exchange within or between computers.

#### Internet Protocol

• The Internet Protocol (IP) is the principal communications protocol in the Internet protocol suite for relaying datagrams across network boundaries.

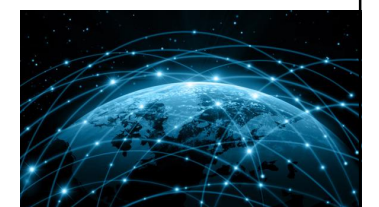

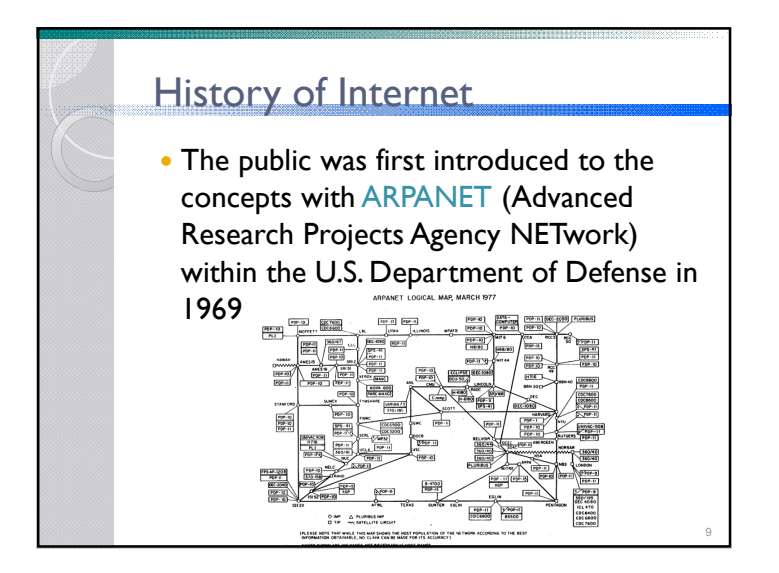

#### IP Address

- IP address (Internet Protocol address) is a numerical label assigned to each device (e.g., computer, printer) participating in a computer network.
- Originally defined as a 32-bit number and this system, known as Internet Protocol Version 4 (IPv4)
- Newer system called IPv6 but the term IP address typically still refers to the addresses defined by IPv4.

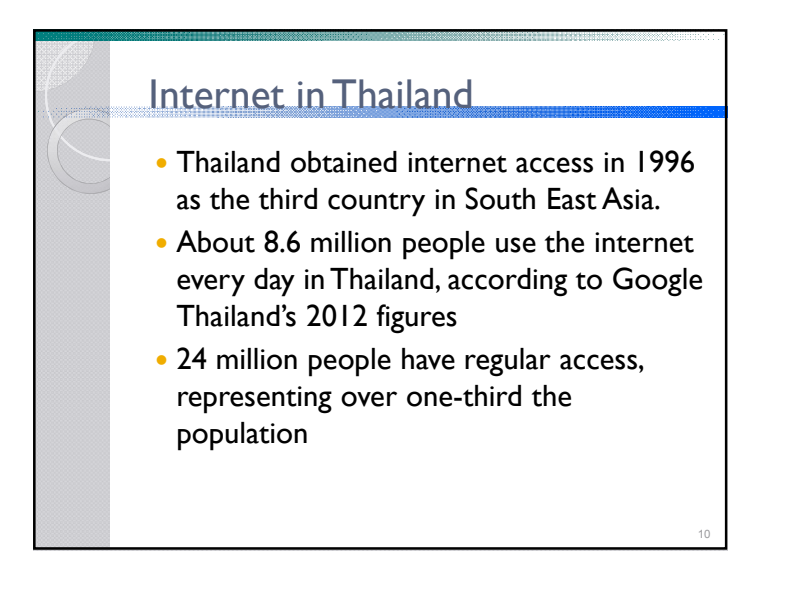

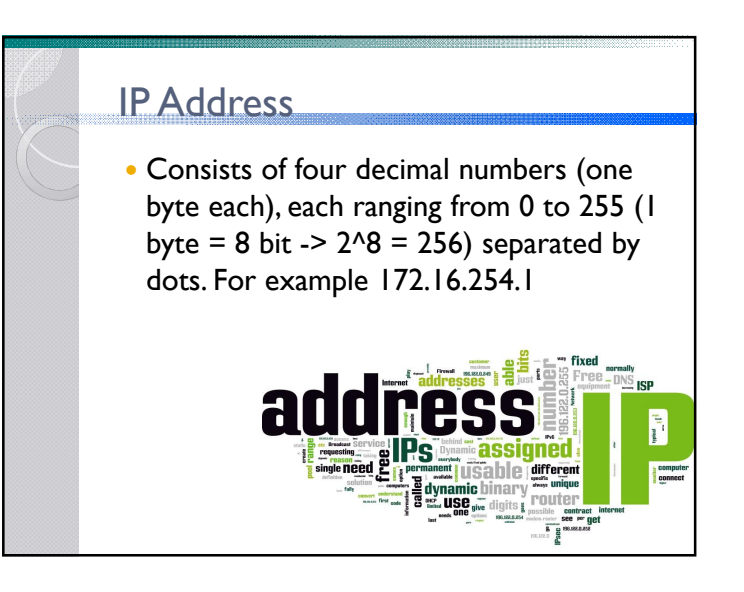

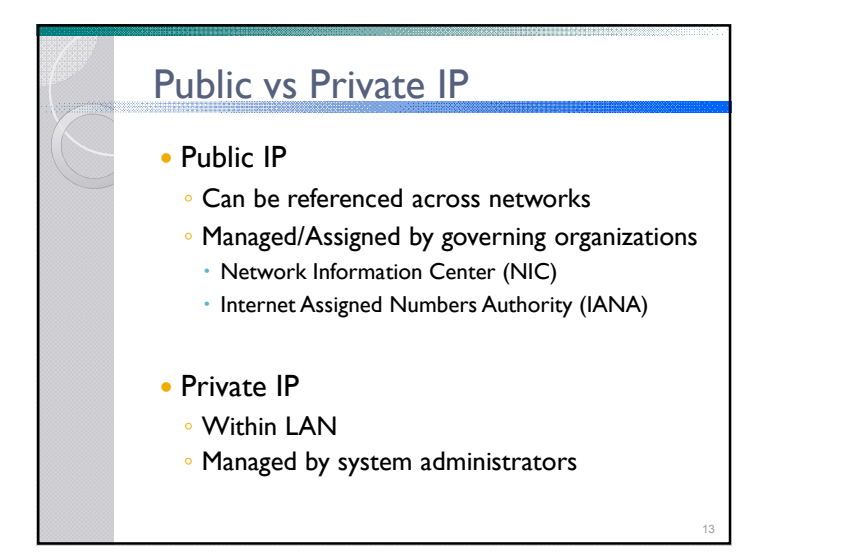

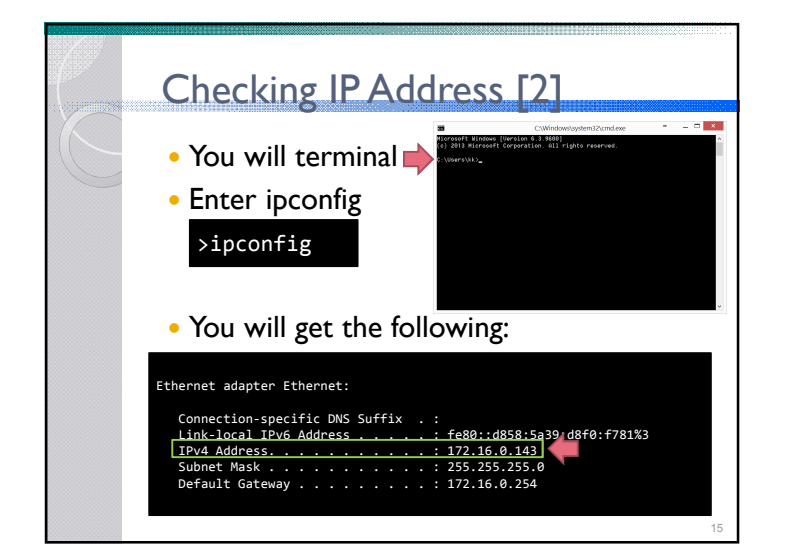

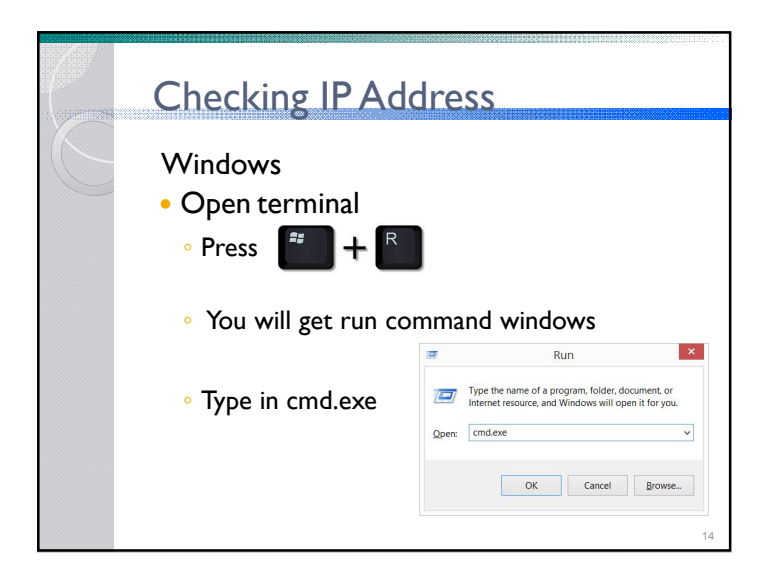

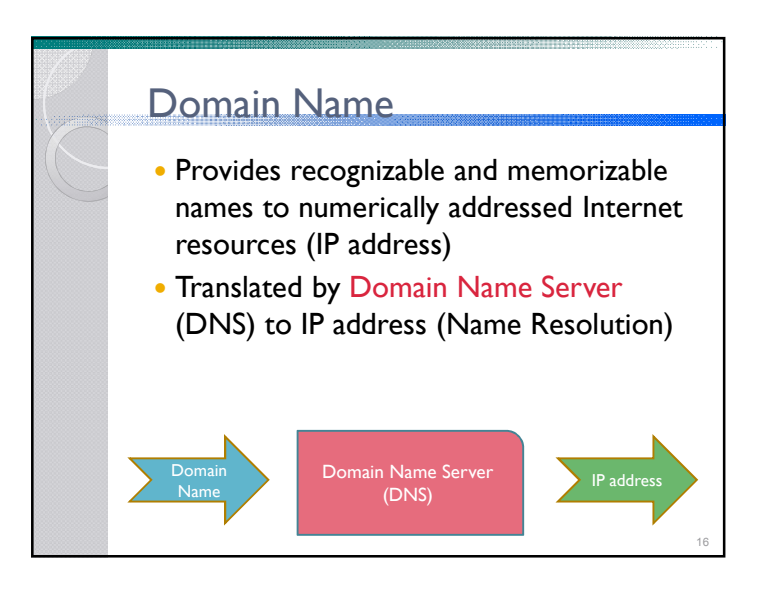

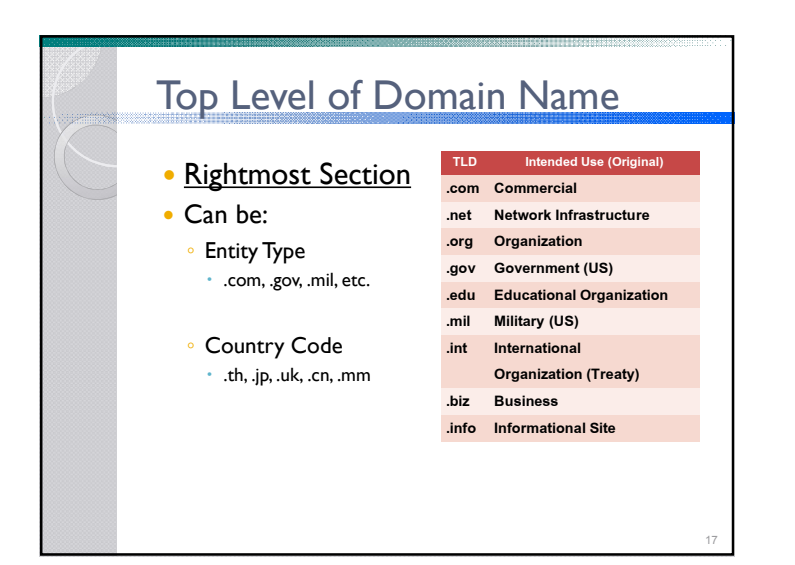

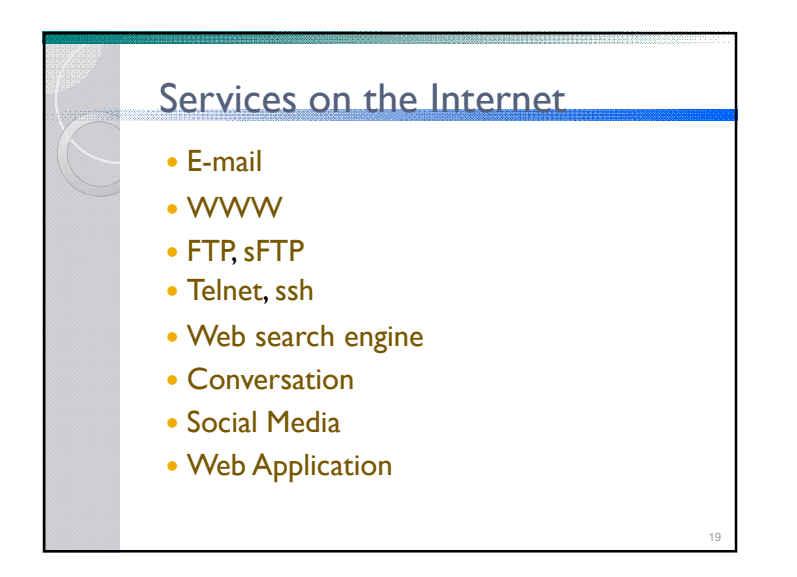

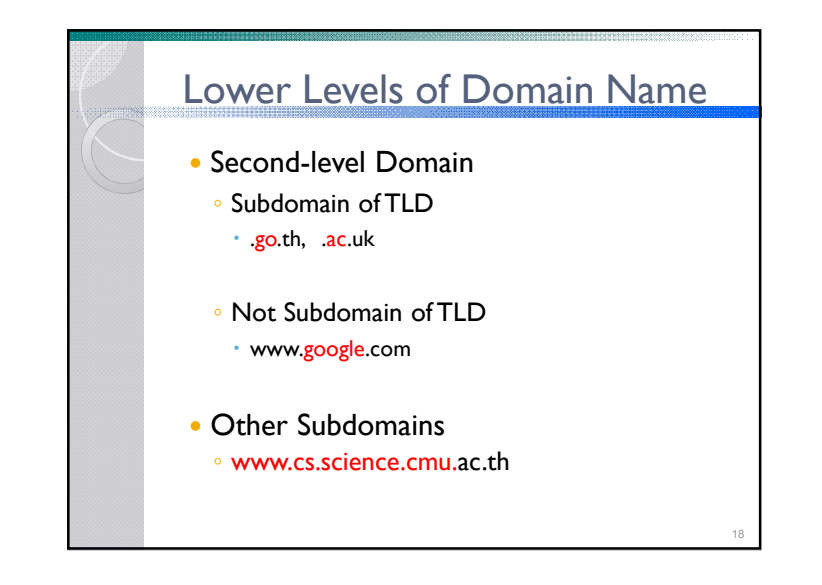

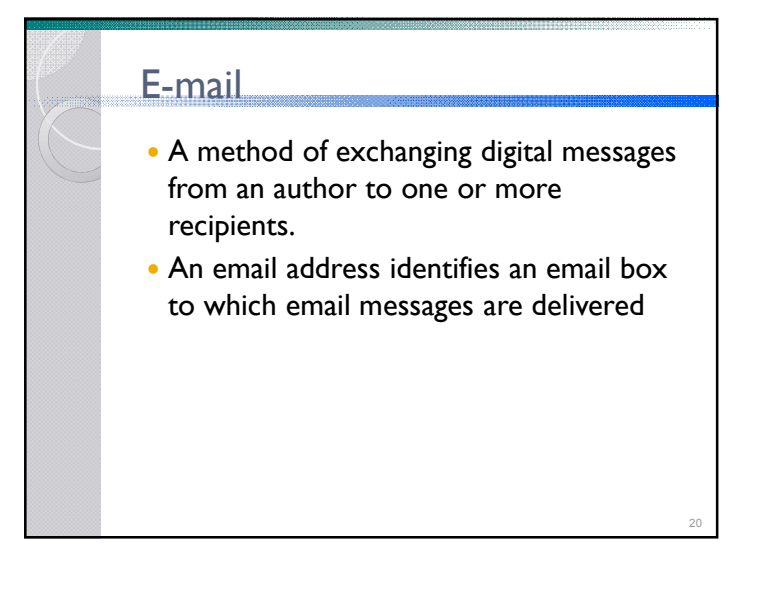

### E-mail Client

- is a computer program used to access and manage a user's email.
- Popular email clients application include Microsoft Outlook, Mozilla's Thunderbird, Apple Inc.'s Mail.
- Popular web-based email clients include: Gmail, Yahoo! Mail, mail.com, Lycos mail, and Outlook.com.

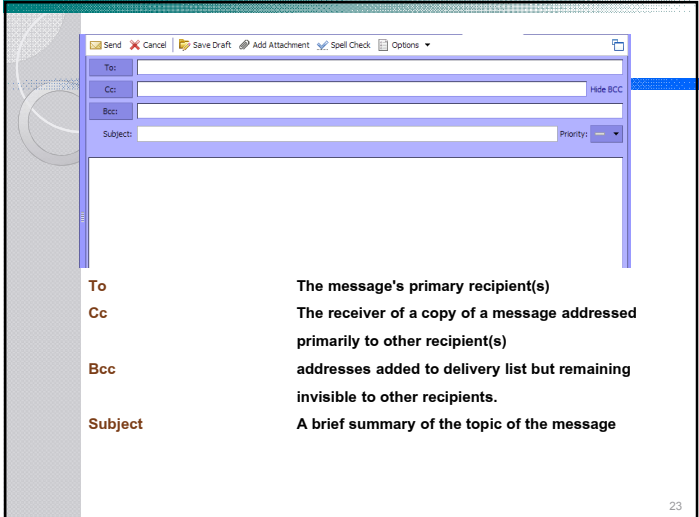

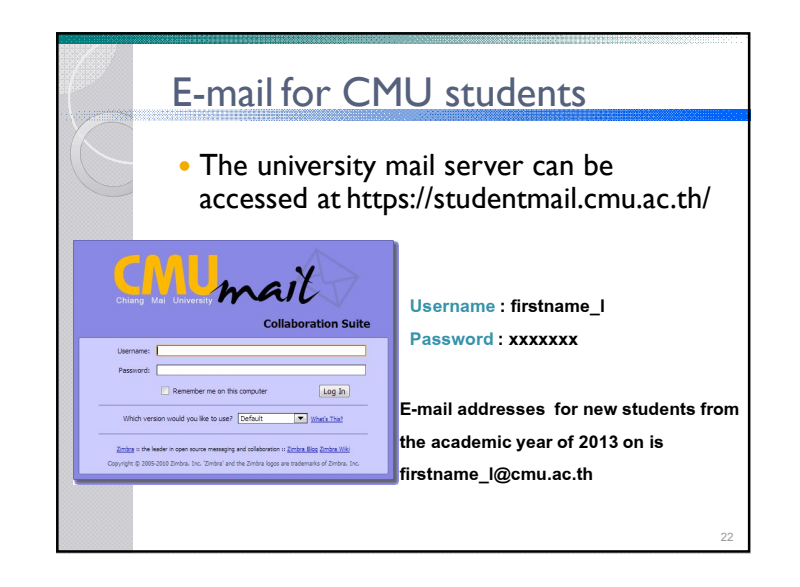

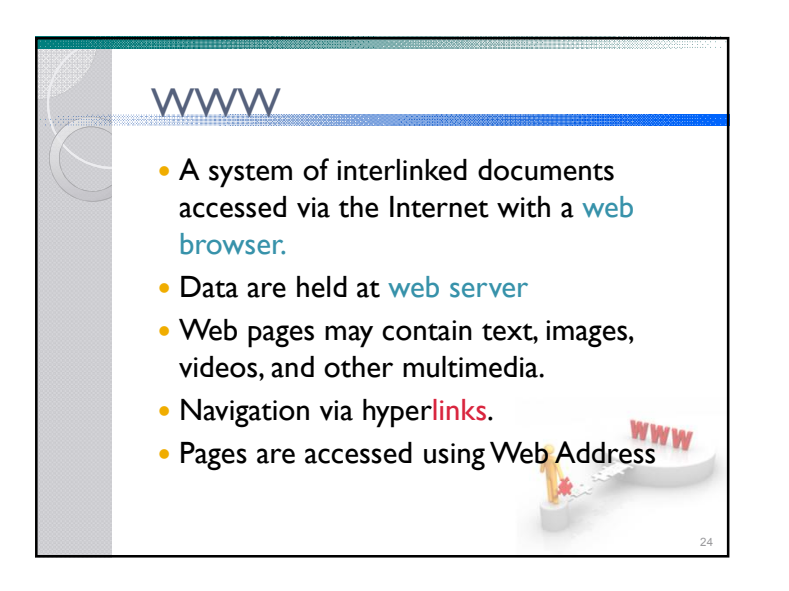

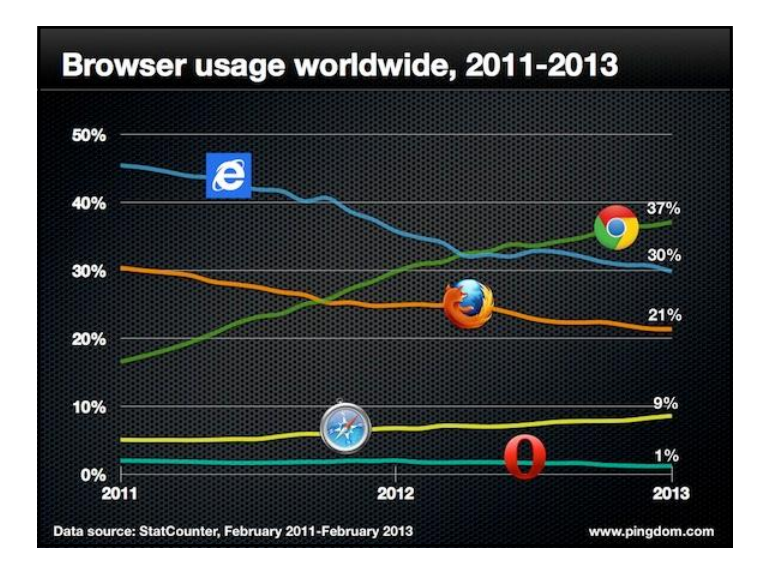

# Some Terminology

- Web Page
	- Document file used to display information
	- Contains text, images, sound, etc.
- Website
	- Series of web pages hosted on a single domain

27

- Home Page
- Default page of a website

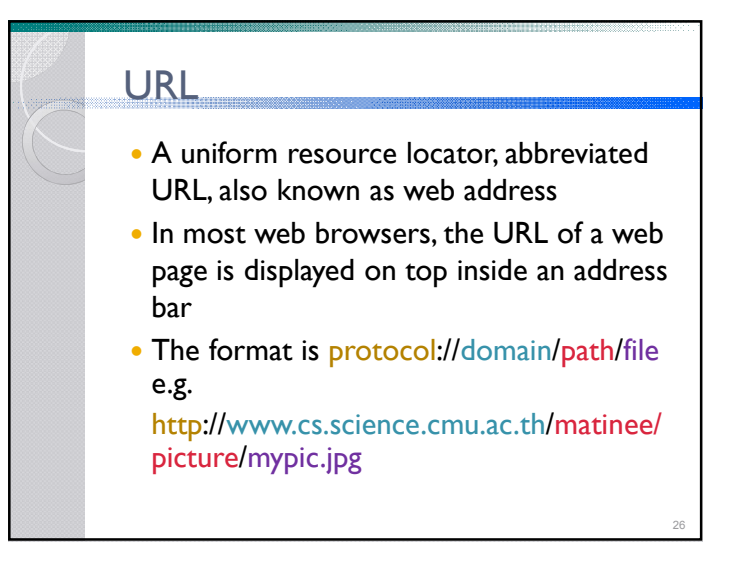

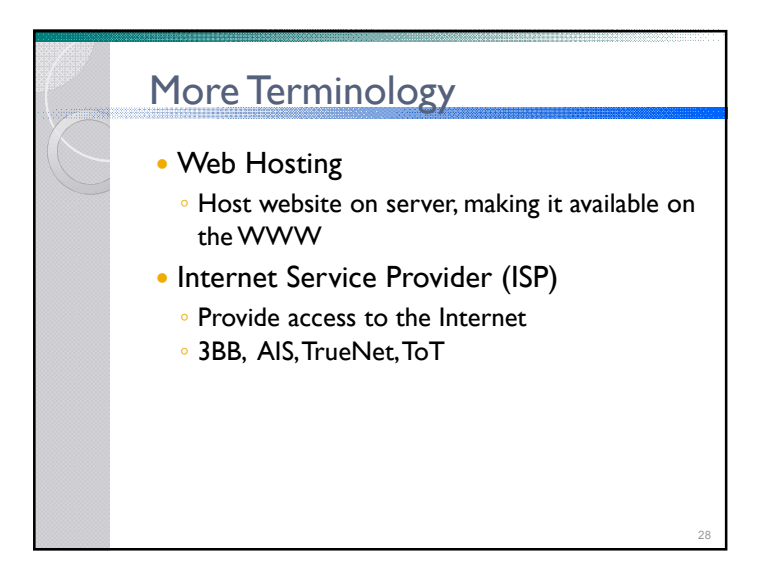

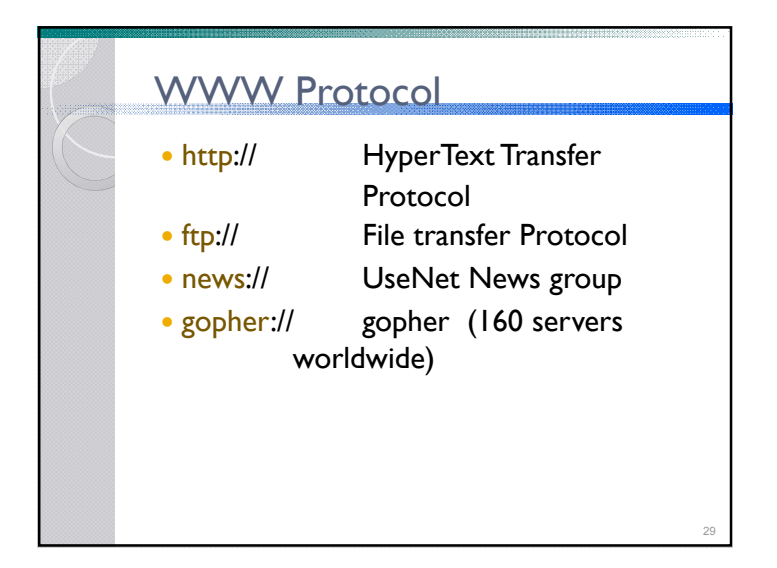

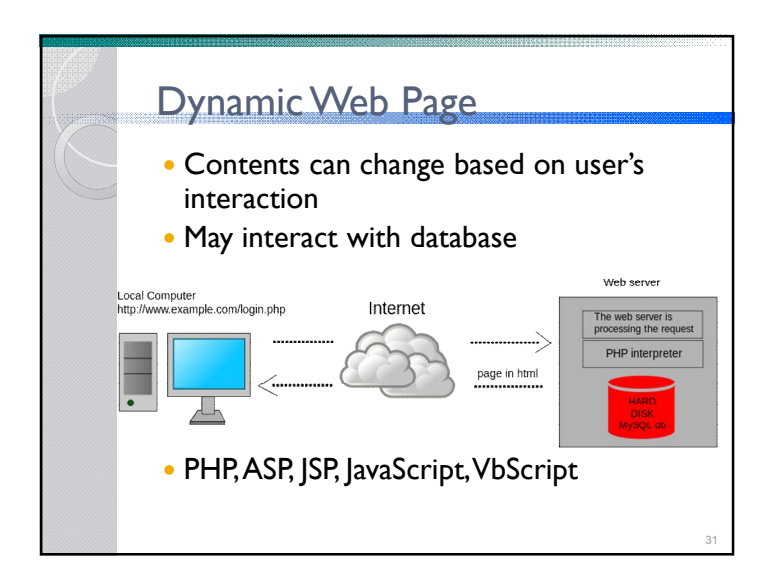

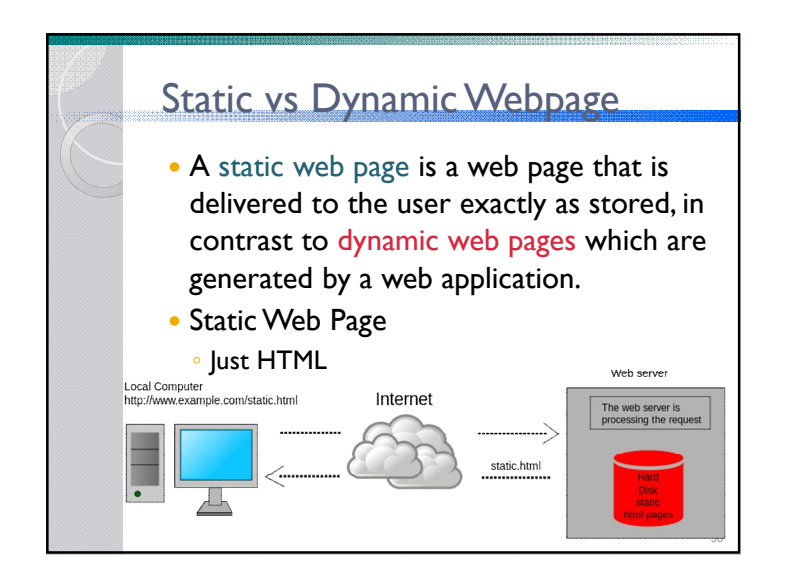

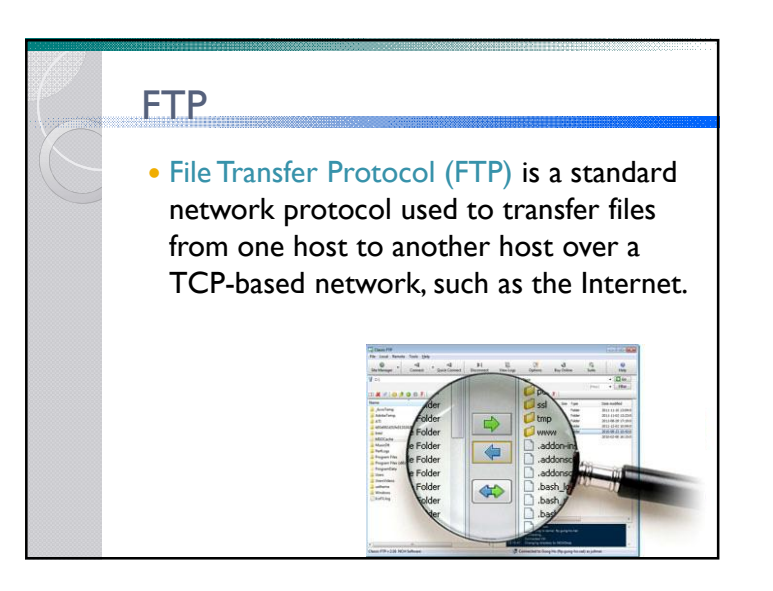

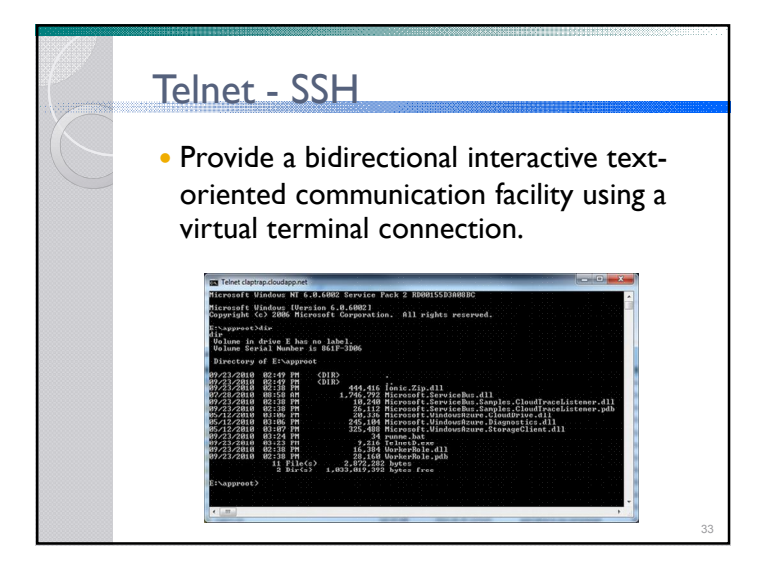

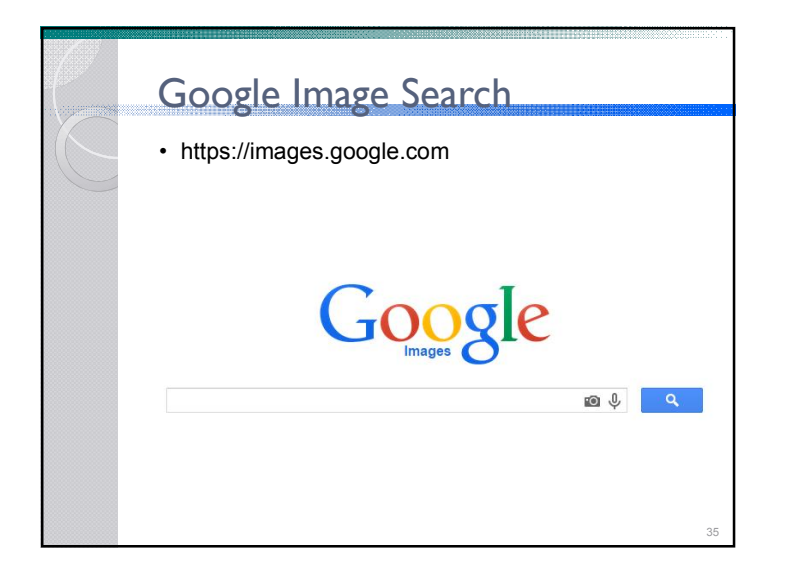

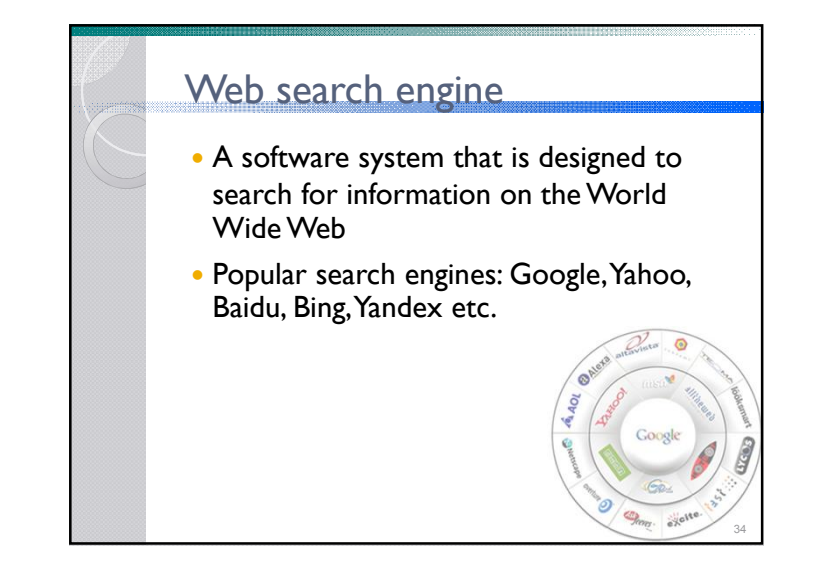

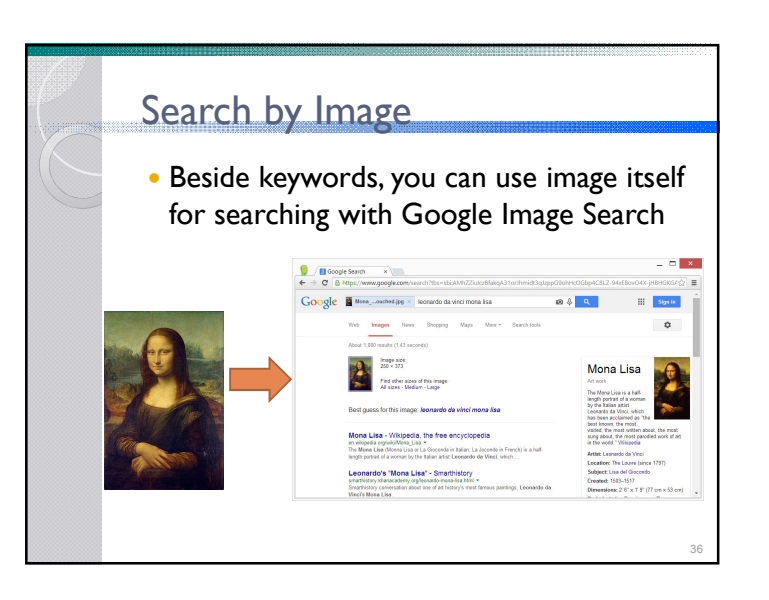

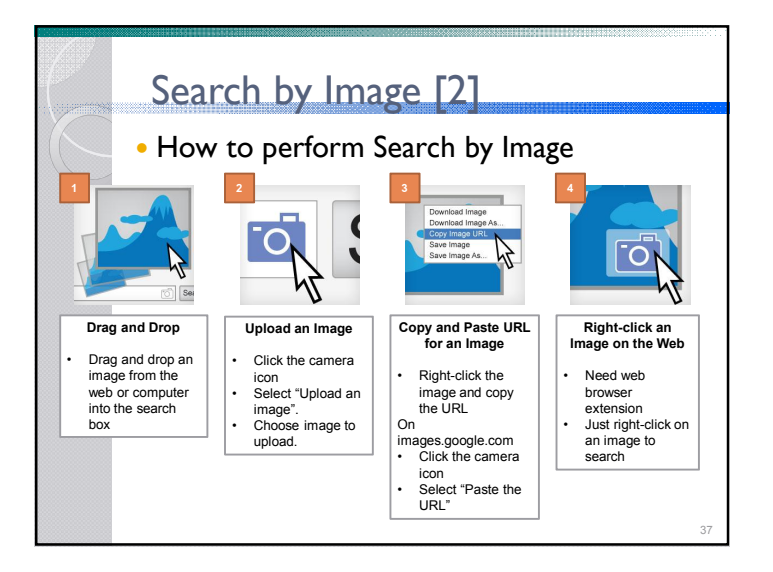

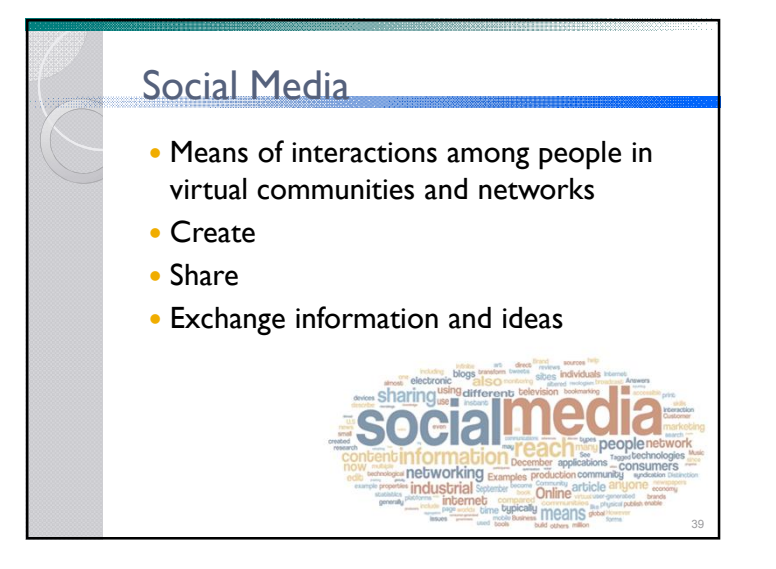

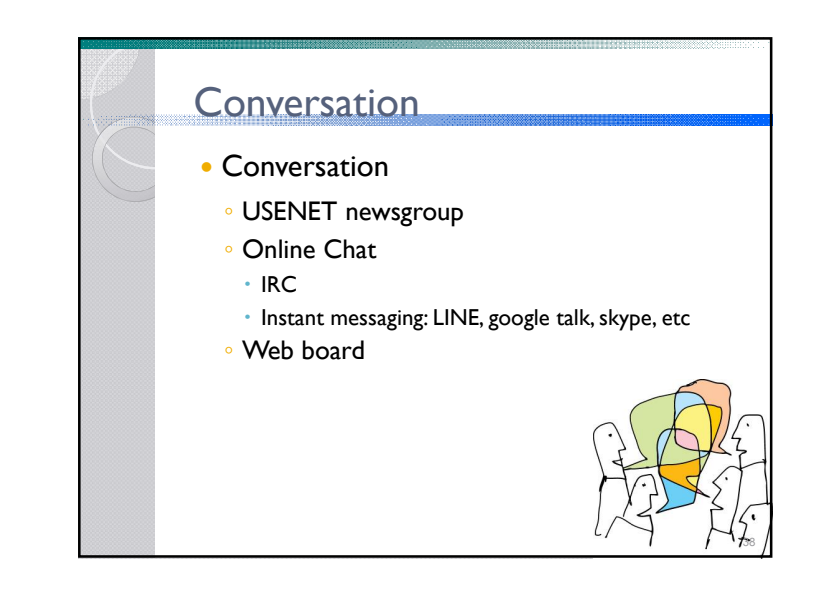

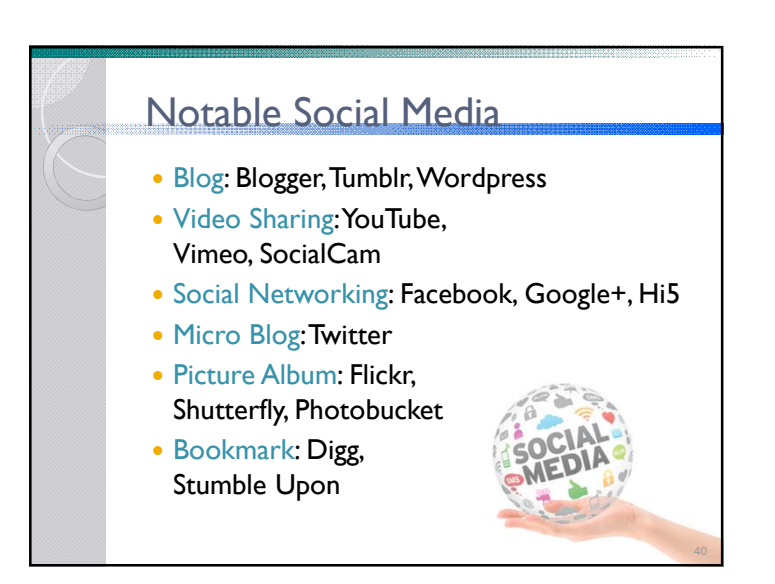

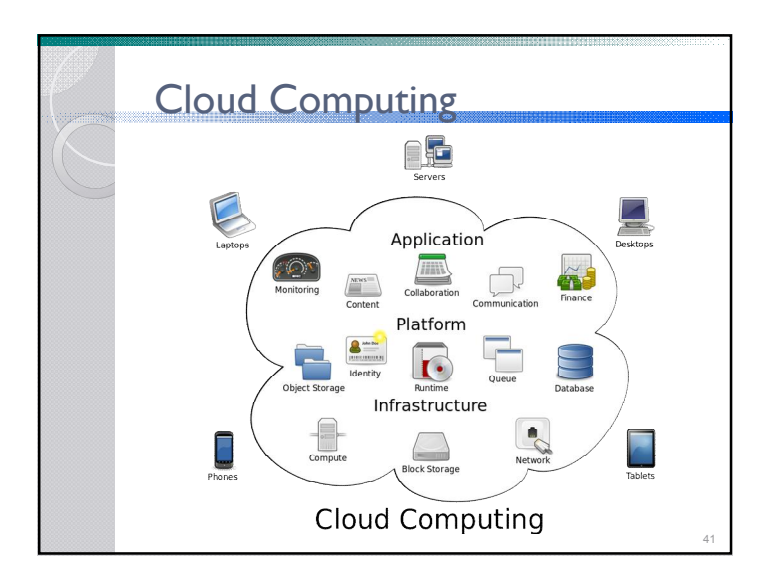

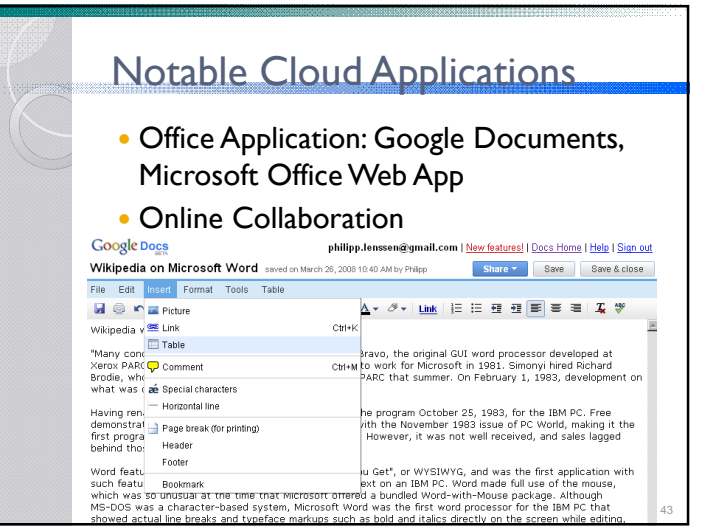

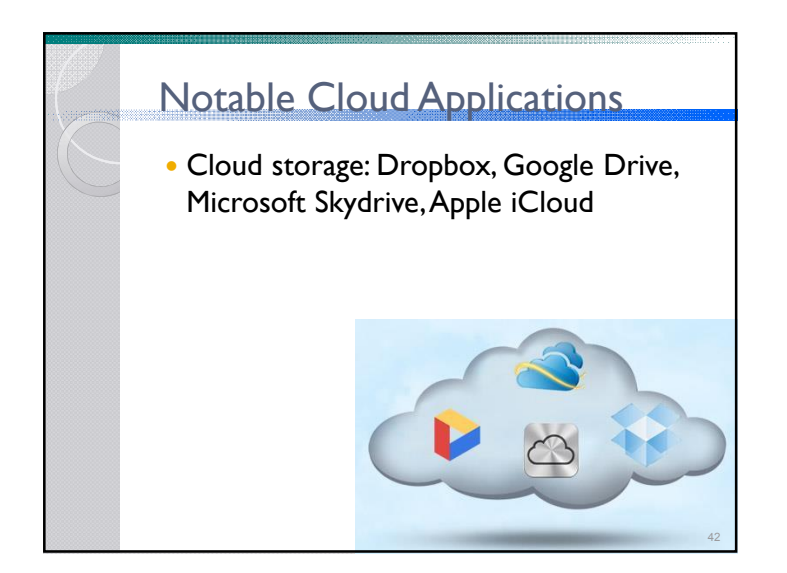

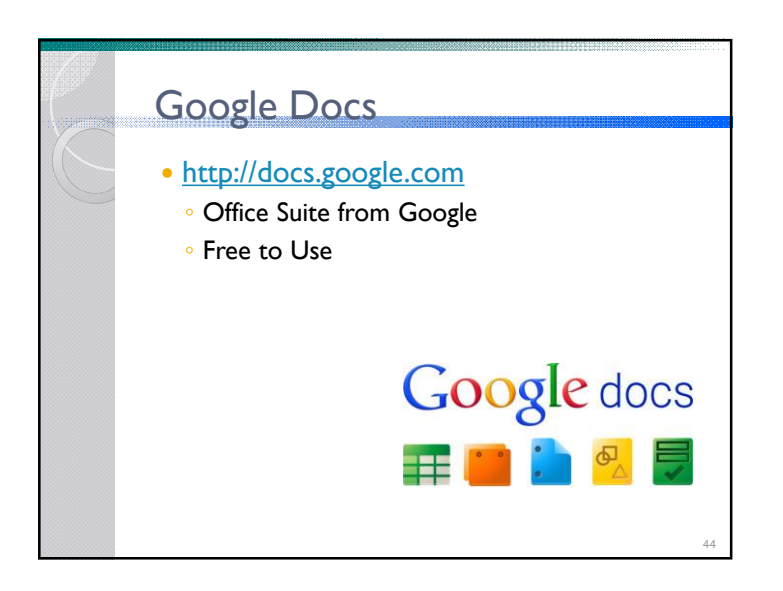

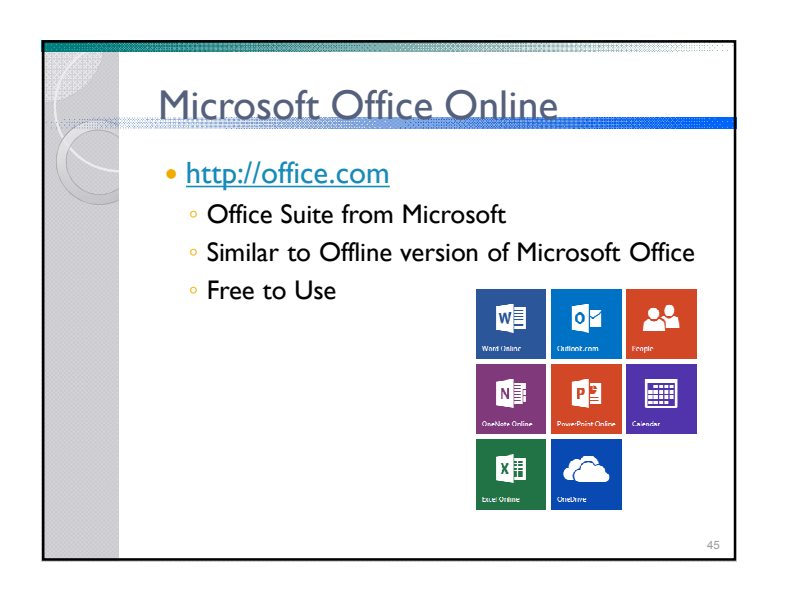

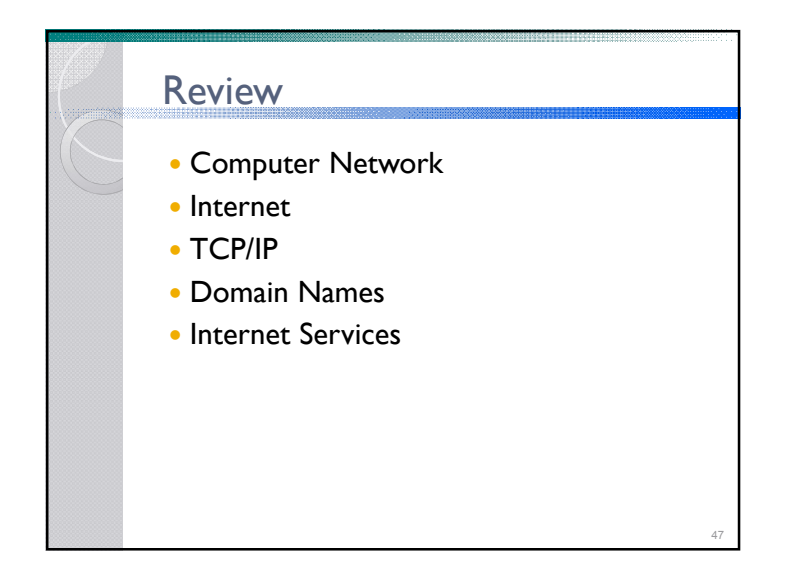

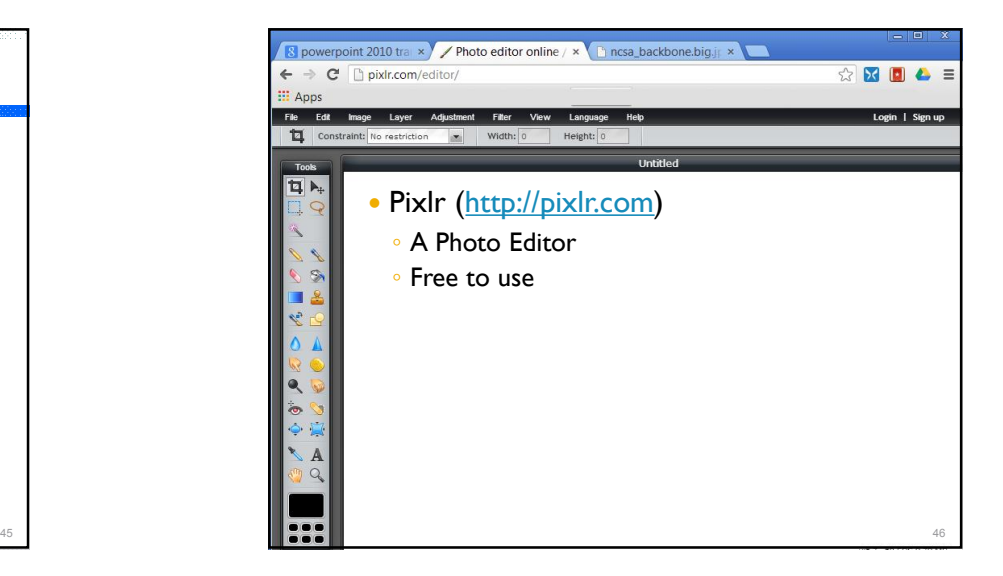